## Pythagoras Parallelogramm α < 90°

Hinsichtlich der Bildung des pythagoreischen Lehrsatzes entscheidet der Winkel alpha. Es gibt zwei Möglichkeiten: α < 90° oder α > 90°.

Alle folgenden Berechnungen beziehen sich auf den Sachverhalt α < 90°

## Hilfsgröße m:

$$
\frac{b}{\frac{90^{\circ}}{m}}\rightarrow m^2 = b^2 - h_a^2
$$

Um aus dem Parallelogramm rechtwinklige Dreiecke zu erhalten, müssen wir zuerst die Hilfsgröße "m" ermitteln.

Die Hilfsgröße "m" wird ermittelt, indem wir vom Parallelogramm ein Teildreieck, welches mit der Höhe "ha"und der Seite b gebildet wird abspalten.

Rechtwinkliges Dreieck Diagonale "e" und "f":

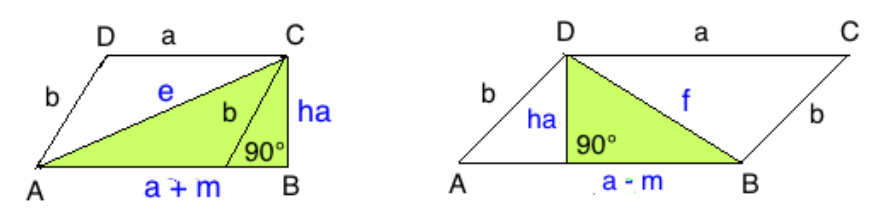

Wir erhalten ein rechtwinkliges Dreieck für die Diagonale "e", indem wir die Seite a um die Hilfsgröße "m" verlängern.

Wir erhalten ein rechtwinkliges Dreieck für die Diagonale "f", indem wir die Seite a um die Hilfsgröße "m" verkürzen.

## Satz des Pythagoras:

**Diagonale "e" Diagonale "f":** Grundformel:  $e^2 = (a + m)^2 + h_a^2$ 

 $e = \sqrt{(a + m)^2 + h_a^2}$  $h_a = \sqrt{e^2 - (a + m)^2}$  h<sub>a</sub>  $a + m = \sqrt{e^2 - h_a^2}$ ©www.mein-lernen.at

<sup>2</sup> Grundformel:  $f^2 = (a - m)^2 + h_a^2$ **Praktische Anwendung: Praktische Anwendung:**  2  $f = \sqrt{(a-m)^2 + h_a^2}$  $h_a = \sqrt{f^2 - (a - m)^2}$ a - m =  $\sqrt{f^2 - h_a^2}$